## **NAME**

**cgdconfig** − configuration utility for the cryptographic disk driver

## **SYNOPSIS**

```
cgdconfig [ −nv] cgd dev [paramsfile]
cgdconfig −C [ −nv] [ −f configfile]
cgdconfig −U [ −nv] [ −f configfile]
cgdconfig −G [ −nv] [ −k kgmeth] [ −o outfile] paramsfile
cgdconfig −g [ −nv] [ −i ivmeth] [ −k kgmeth] [ −o outfile] alg [keylen]
cgdconfig −s [ −nv] [ −i ivmeth] cgd dev alg [keylen]
cgdconfig −u [ −nv] cgd
```
# **DESCRIPTION**

**cgdconfig** is used to configure and unconfigure cryptographic disk devices (cgds) and to maintain the configuration files that are associated with them. For more information about cryptographic disk devices see  $cgd(4)$ .

The options are as follows:

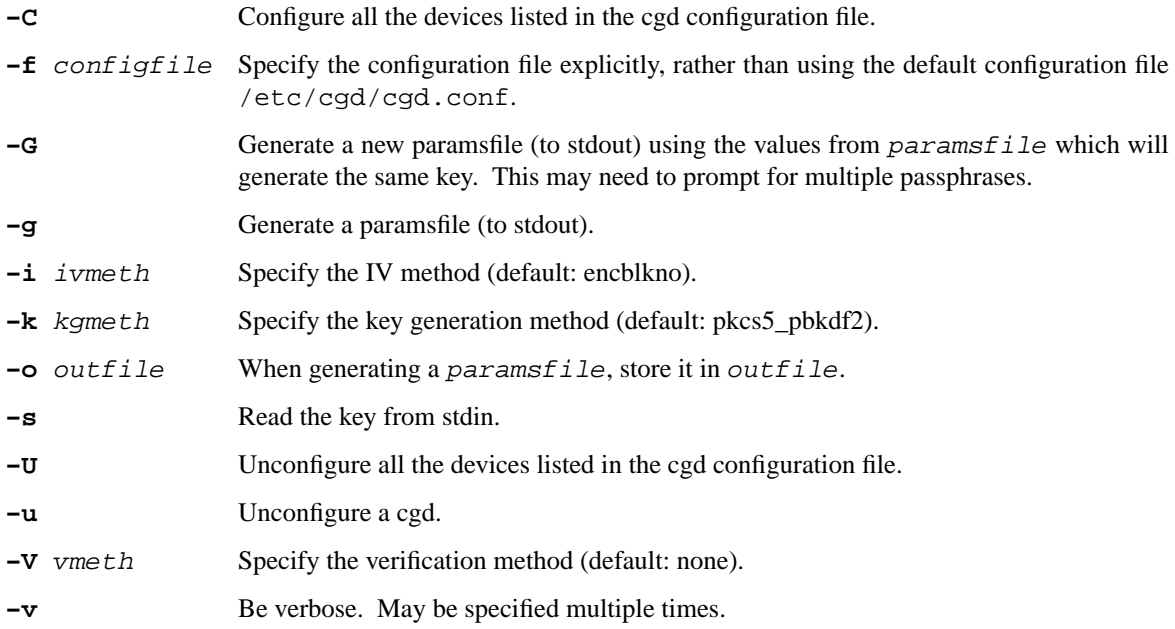

For more information about the cryptographic algorithms and IV methods supported, please refer to cgd(4).

## **Key Generation Methods**

To generate the key which it will use, **cgdconfig** evaluates all of the key generation methods in the parameters file and uses the exclusive-or of the outputs of all the methods. The methods and descriptions are as follows:

- pkcs5\_pbkdf2 This method requires a passphrase which is entered at configuration time. It is a salted hmac-based scheme detailed in "PKCS#5 v2.0: Password-Based Cryptography Standard", RSA Laboratories, March 25, 1999, pages 8-10. PKCS #5 was also republished as RFC 2898.
- randomkey The method simply reads /dev/random and uses the resulting bits as the key. It does not require a passphrase to be entered. This method is typically used to present disk devices that do not need to survive a reboot, such as the swap partition. It is also handy to

facilitate overwriting the contents of a disk volume with meaningless data prior to use.

storedkey This method stores its key in the parameters file.

### **Verification Method**

The verification method is how **cgdconfig** determines if the generated key is correct. If the newly configured disk fails to verify, then **cgdconfig** will regenerate the key and re-configure the device. It only makes sense to specify a verification method if at least of the key generation methods is error prone, e.g. uses a userentered passphrase. The following verification methods are supported:

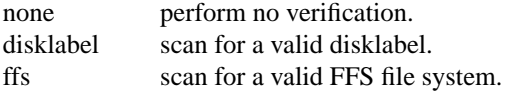

### **/etc/cgd/cgd.conf**

The file /etc/cgd/cgd.conf is used to configure **cgdconfig** if either of **−C** or **−U** are specified. Each line of the file is composed of either two or three tokens: cgd, target, and optional paramsfile.

A '#' character is interpreted as a comment and indicates that the rest of the line should be ignored. A '\' at the end of a line indicates that the next line is a continuation of the current line.

See **EXAMPLES** for an example of /etc/cgd/cgd.conf.

#### **Parameters File**

The Parameters File contains the required information to generate the key and configure a device. These files are typically generated by the **−g** flag and not edited by hand. When a device is configured the default parameters file is constructed by taking the basename of the target disk and prepending /etc/cgd/ to it. E.g., if the target is /dev/sd0h, then the default parameters file will be /etc/cqd/sd0h.

It is possible to have more than one parameters file for a given disk which use different key generation methods but will generate the same key. To create a parameters file that is equivalent to an existing parameters file, use **cgdconfig** with the **−G** flag. See **EXAMPLES** for an example of this usage.

The parameters file contains a list of statements each terminated with a semi-colon. Some statements can contain statement-blocks which are either a single unadorned statement, or a brace-enclosed list of semicolon terminated statements. Three types of data are understood:

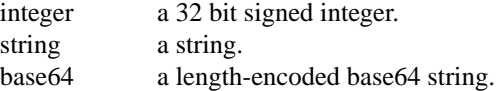

The following statements are defined:

```
algorithm string
```
Defines the cryptographic algorithm.

```
iv-method string
```
Defines the IV generation method.

keylength integer

Defines the length of the key.

- verify method string Defines the verification method.
- keygen string statement\_block

Defines a key generation method. The statement\_block contains statements that are specific to the key generation method.

The keygen statement's statement block may contain the following statements:

key string

The key. Only used for the storedkey key generation method.

iterations integer

The number of iterations. Only used for pkcs5\_pbkdf2.

salt base64

The salt. Only used for pkcs5 pbkdf2.

#### **FILES**

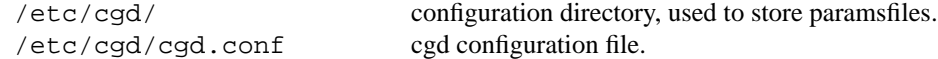

## **EXAMPLES**

To set up and configure a cgd that uses AES with a 192 bit key in CBC mode with the IV Method 'encblkno' (encrypted block number):

> # cgdconfig -g -o /etc/cgd/wd0e aes-cbc 192 # cgdconfig cgd0 /dev/wd0e /dev/wd0e's passphrase:

When using verification methods, the first time that we configure the disk the verification method will fail. We overcome this by supplying **−V** none when we configure the first time to set up the disk. Here is the sequence of commands that is recommended:

```
# cgdconfig -g -o /etc/cgd/wd0e -V disklabel aes-cbc
# cgdconfig -V none cgd0 /dev/wd0e
/dev/wd0e's passphrase:
# disklabel -e -I cgd0
# cgdconfig -u cgd0
# cgdconfig cgd0 /dev/wd0e
/dev/wd0e's passphrase:
```
To create a new parameters file that will generate the same key as an old parameters file:

# cgdconfig -G -o newparamsfile oldparamsfile old file's passphrase: new file's passphrase:

To configure a cgd that uses Blowfish with a 200 bit key that it reads from stdin:

# cgdconfig -s cgd0 /dev/sd0h blowfish-cbc 200

An example parameters file which uses PKCS#5 PBKDF2:

```
algorithm aes-cbc;
iv-method encblkno;
keylength 128;
verify_method none;
keygen pkcs5_pbkdf2 {
       iterations 39361;
       salt AAAAqMoHiYonye6Kog \
            dYJAobCHE=;
};
```
An example parameters file which stores its key locally:

```
algorithm aes-cbc;<br>iv-method encblkno;<br>keylength 256;
       iv-method encblkno;
       keylength 256;
       verify_method none;
       keygen storedkey key AAABAK3QO6d7xzLfrXTdsgg4 \
                          ly2TdxkFqOkYYcbyUKu/f60L;
An example /etc/cgd/cgd.conf:
       #
       # /etc/cgd/cgd.conf
       # Configuration file for cryptographic disk devices
       #
       # cgd target [paramsfile]
       cgd0 /dev/wd0e
       cgd1 /dev/sd0h /usr/local/etc/cgd/sd0h
```
Note that this will store the parameters file as /etc/cgd/wd0e. And use the entered passphrase to generate the key.

## **SEE ALSO**

 $cgd(4)$ 

"PKCS #5 v2.0: Password-Based Cryptography Standard", RSA Laboratories, March 25, 1999.

## **HISTORY**

The **cgdconfig** utility appeared in NetBSD 2.0.

# **BUGS**

Since **cgdconfig** uses getpass(3) to read in the passphrase, it is limited to 128 characters.